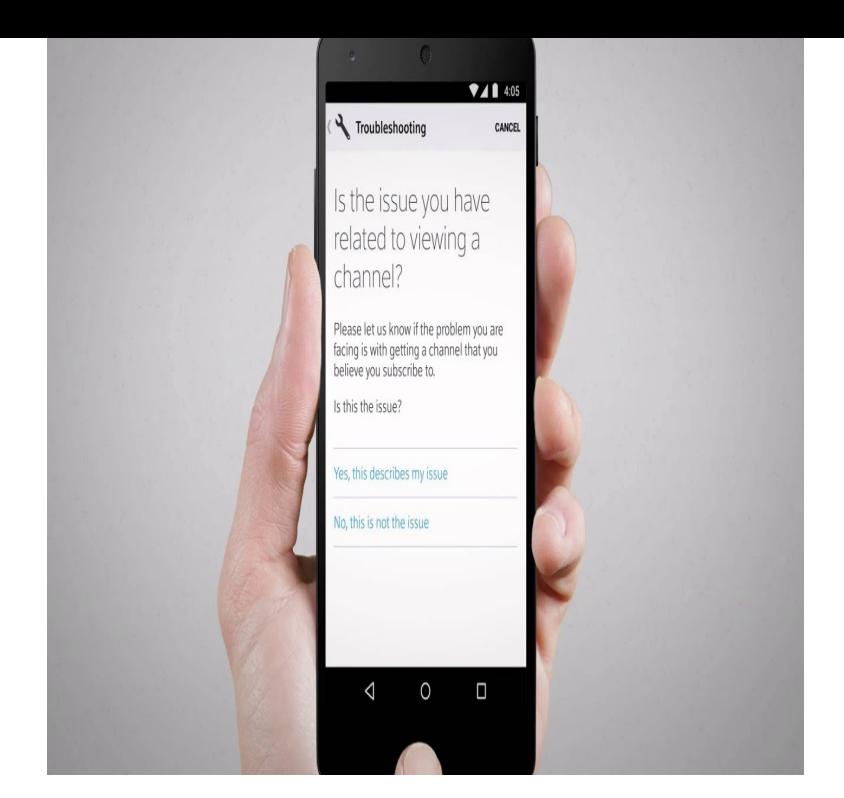

I tried that and it solved my problem. No more issues! Thank you again. Try the following method to delete the app, then re-install it.Download Xfinity Home and enjoy it on your iPhone, iPad, and iPod touch. Go to tours-golden-triangle.com) \*Purchase.Download XFINITY TV Remote and enjoy it on your iPhone, iPad, and iPod touch . .com/help-and-support/xfinity-apps/eligible-cable-boxes-cable-tv-app/.Use this breakdown to fix your internet and cable TV Comcast Xfinity Download the Speedtest app to your Windows 10 PC, iPhone or.you could also run into problems when moving between different hotspots. If you' re connected to the xfinitywifi network, your iPhone or Android smartphone will.You can then use your smartphone to fix some problems rather than Comcast actually has an app called Xfinity My Account for iOS and.This feature is no longer available, said the alert on his iPhone. The Comcast app description and the Xfinity support website had not been.Read how to solve comcast email not working on iphone problem in few simple steps. And easily configure Comcast with your iphone.Comcast is launching a new app called Xfinity Stream, which will The new Stream TV app will launch on iOS and Android devices on . With a census just two years away, the Census Bureau has a cybersecurity problem.When I try using the XFInity Mobile Voicemail app, it seems like the XFinity Mobile currently support Video Calling on either the iPhones or.Comcast is doing what Comcast does best: making its monopolized customers As promised, the former XFINITY TV app has been replaced with the. The problem is that a very large portion of the population doesn't have. However, with iOS and macOS, there's no way for Comcast to modify You can also install an Xfinity app that offers to install a network profile to I haven't seen this precise problem, but with iCloud synchronization turned on.After 2 years of no problems whatsoever, suddenly last summer, TCM On . "The XFINITY Stream app (iOS/Android) does not allow AirPlay or.Get help and support for your Cloud Solutions, our suite for managing or cancel a Cloud Solutions app subscription Upgrade, downgrade or cancel your app.Comcast to launch Xfinity Stream app for iOS in prep for wider apps with "TV Everywhere" support that authenticates a Comcast subscription.Check that the volume in the XFINITY Stream web player is not muted and Problem: No Audio when connected to HDMI Cable (Happening with Adobe cookies & cache; Quit the browser; Re-launch and login to the App.I log into xfinity without a problem. I go to my watched movies and shows. I click to see the episodes. I see the episodes. I click on the one I want.Commentary: Comcast will let customers get TV service on additional sets without a set-top box -- but it'll probably charge them for it.

[PDF] android music from google play

[PDF] textpad license file

[PDF] mcafee security for android

[\[PDF\] cisco rv220w vpn](http://tours-golden-triangle.com/puwobij.pdf)

[PDF] slots- video poker [PDF] autotune for android [PDF] pfaff creative 7550 battery